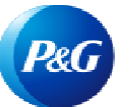

# Как запросить обратный звонок?

#### **Запрос обратного звонка позволяет:**

• Запросить помощь по телефону у экспертов P&G.

Для доступа к **приложению «Запрос обратного звонка»** перейдите на страницу<https://pgsupplier.vpn.pg.com/> и введите свои учетные данные для входа на портал поставщиков P&G.

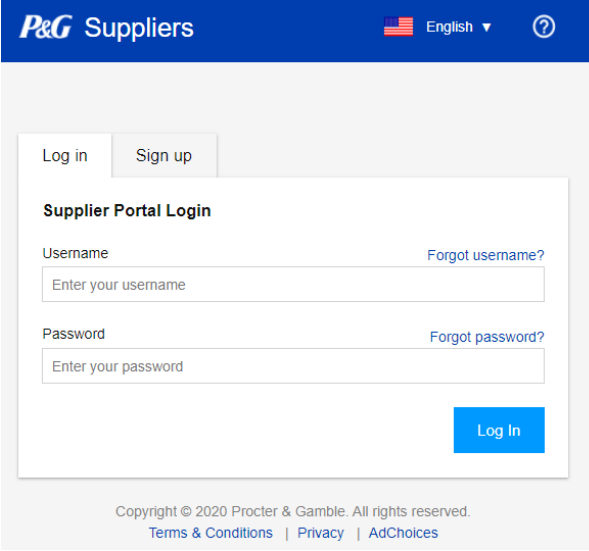

## Нажмите на приложение **«Запрос обратного звонка»**.

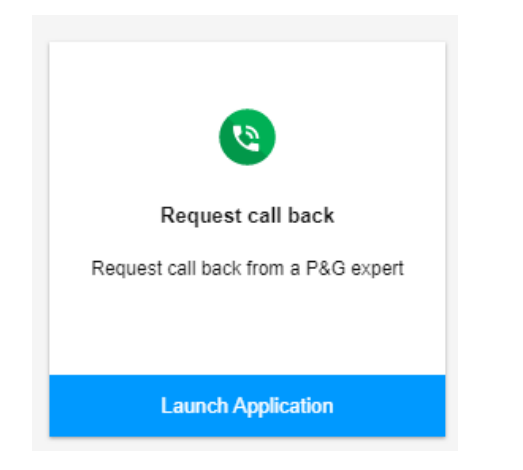

**Шаг 1.** Выберите удобное время. Необходимо выбрать агента с навыками: «Только поддержка поставщиков».

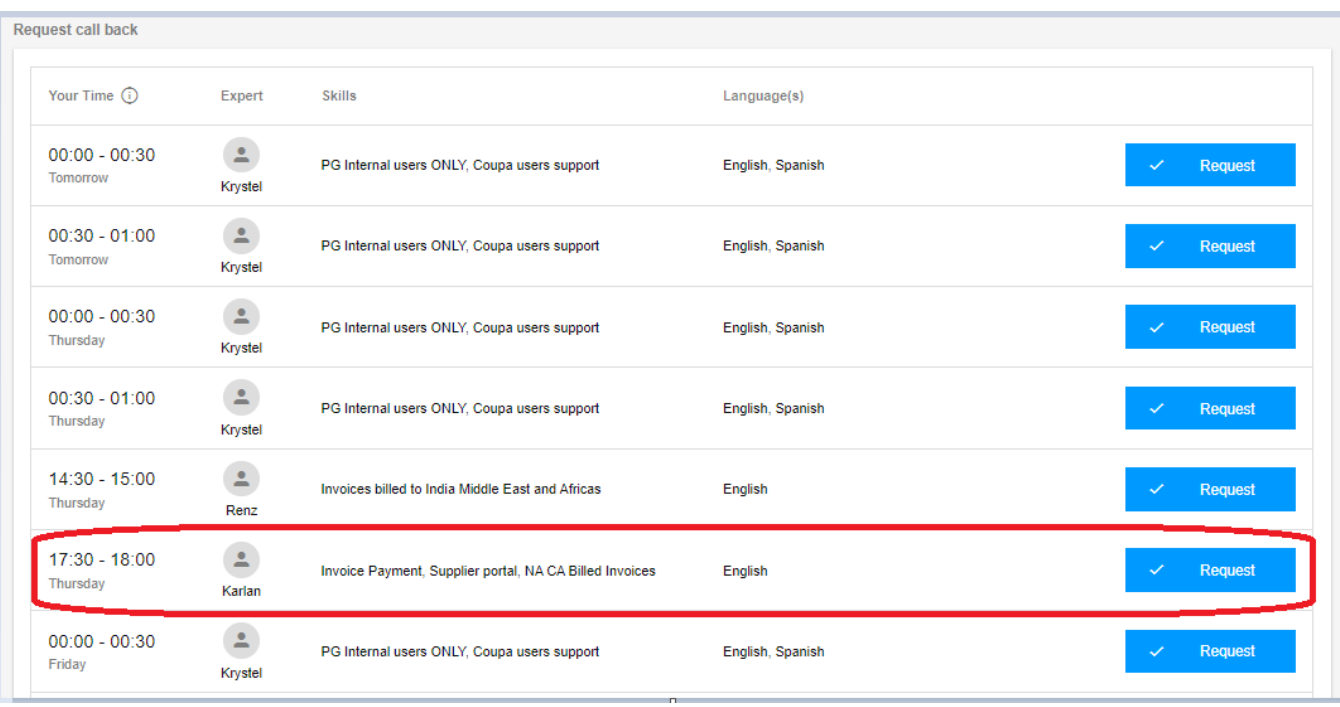

### **Шаг 2.** Введите необходимую информацию и нажмите «Отправить».

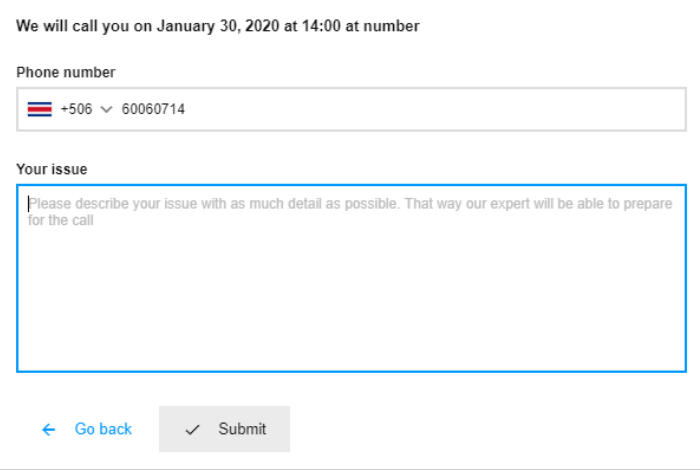

**Шаг 3.** После отправки запроса обратного звонка вы получите по эл. почте подтверждение с деталями вашего запроса.

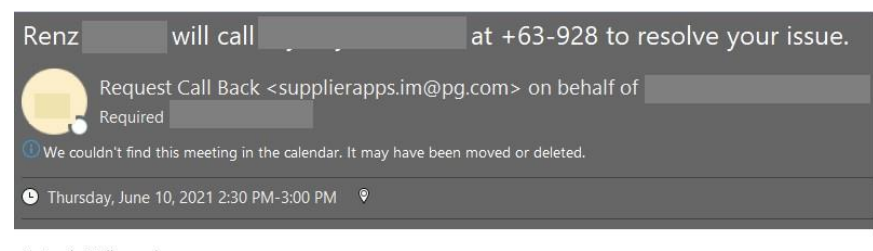

Test only. Will cancel

### **Шаг 4.** Чтобы отменить запрос обратного звонка, нажмите кнопку Cancel («Отмена»).

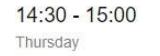

Supporting SGT Time Zone Supplier Only, Invoice billed to<br>India Middle East and Africas

English

Cancel

#### Cancel requested call

Are you sure you want to cancel the requested call from<br>June 10, 2021 at 14:30 ?

 $\triangle$ 

Renz

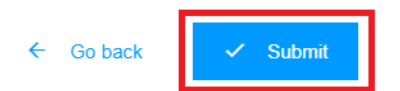